1、在中信建投期货安徽分公司开立商品期货户

2、商品期货户开户成功后,期货 账户放50万可用资金放5个交易日,供系统验资。

3、通过手机在线或来营业部现场临柜方式,参加并通过股指测试,即可开通 股指期货交易权限。

手机在线通过股指测试

? 投资者先自行在家学习以及练习,确保考试一次性通过

?投资者准备一台带有摄像头的电脑,因为考试途中系统会自动抓拍

? 投资者手机登录期货开户APP,进入开户系统选择二次开户,填写资料,直 到视频步骤,点击开始视频

?调整好手机角度,镜头要看得到投资者的双手和头像以及电脑画面。(整个 测试时间大概10分钟)

? 测试完毕后把成绩单下载并发送给客户经理

营业部现场通过股指测试

来营业部现场股指测试。

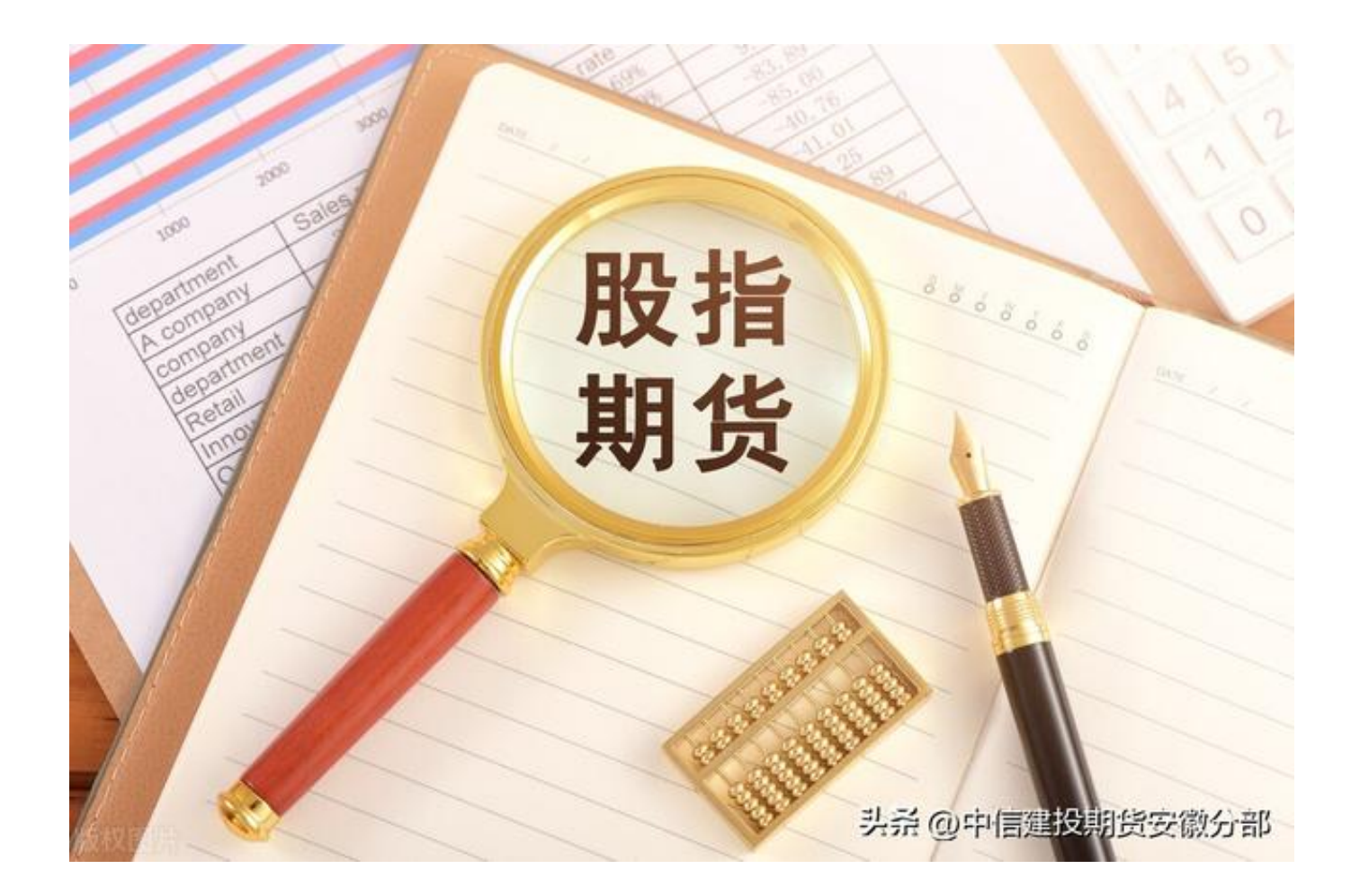

## **二次开户(在其他期货公司已经开通过股指期货交易权限)**

股指二次开户是指已经在其他期货公司开通过股指期货交易权限,需要在我司 重新开通股指期货账户的客户

股指期货二次开户的操作流程与开立普通商品期货户流程相同,只需要在选择 交易所环节,选中中国金融交易所即可。

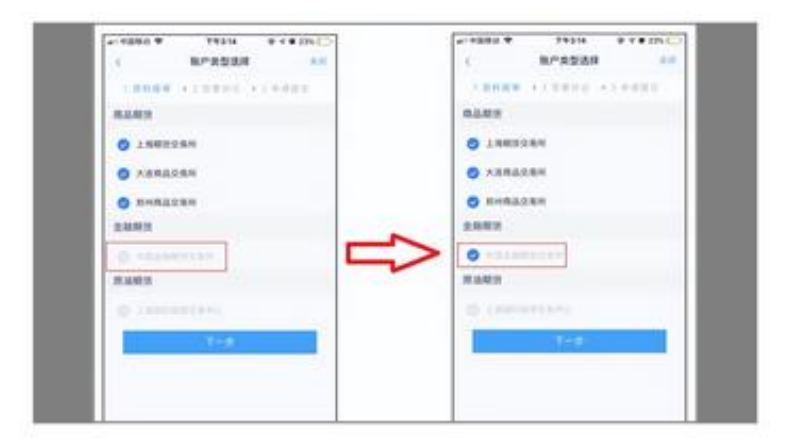

头杀 @中信建投期货安徽分部

股指期货二次开户既不需要满足50万资金门槛要求,也不需要测试,无需任何 条件,可以直接开通。

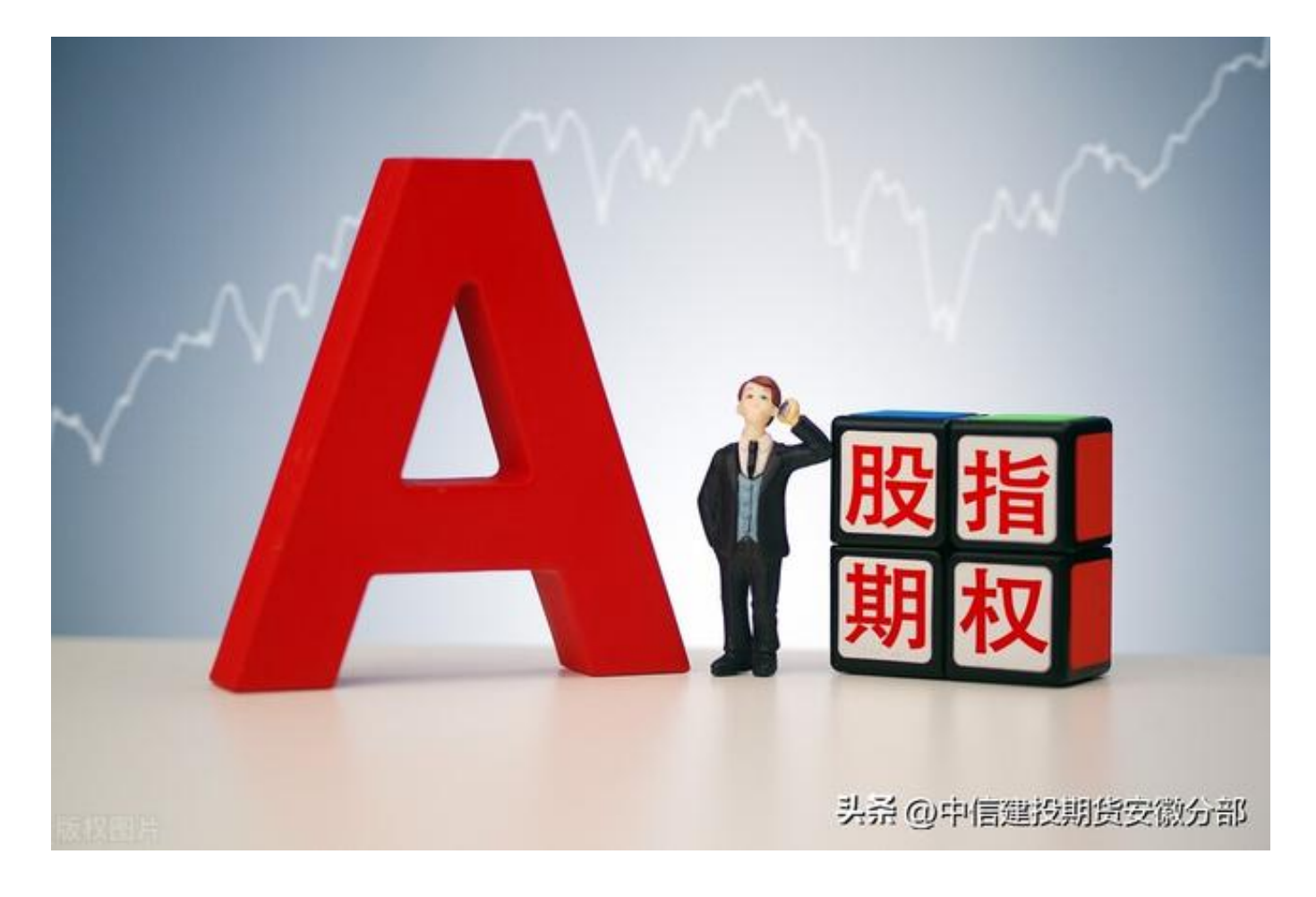

重要声明:本文内容仅为期货交易相关知识的介绍、分享,不构成对投资者的任何推荐和投资建议,请投资者充分了 解投资风险并评估自身风险承受能力后谨慎参与。交易有风险,入市需谨慎。